### **Spack: A Flexible Package Manager for HPC**

BOF: Getting HPC Software Installed SC'14, New Orleans, LA

## **http://bit.ly/spack-git**

#### Todd Gamblin Center for Applied Scientific Computing

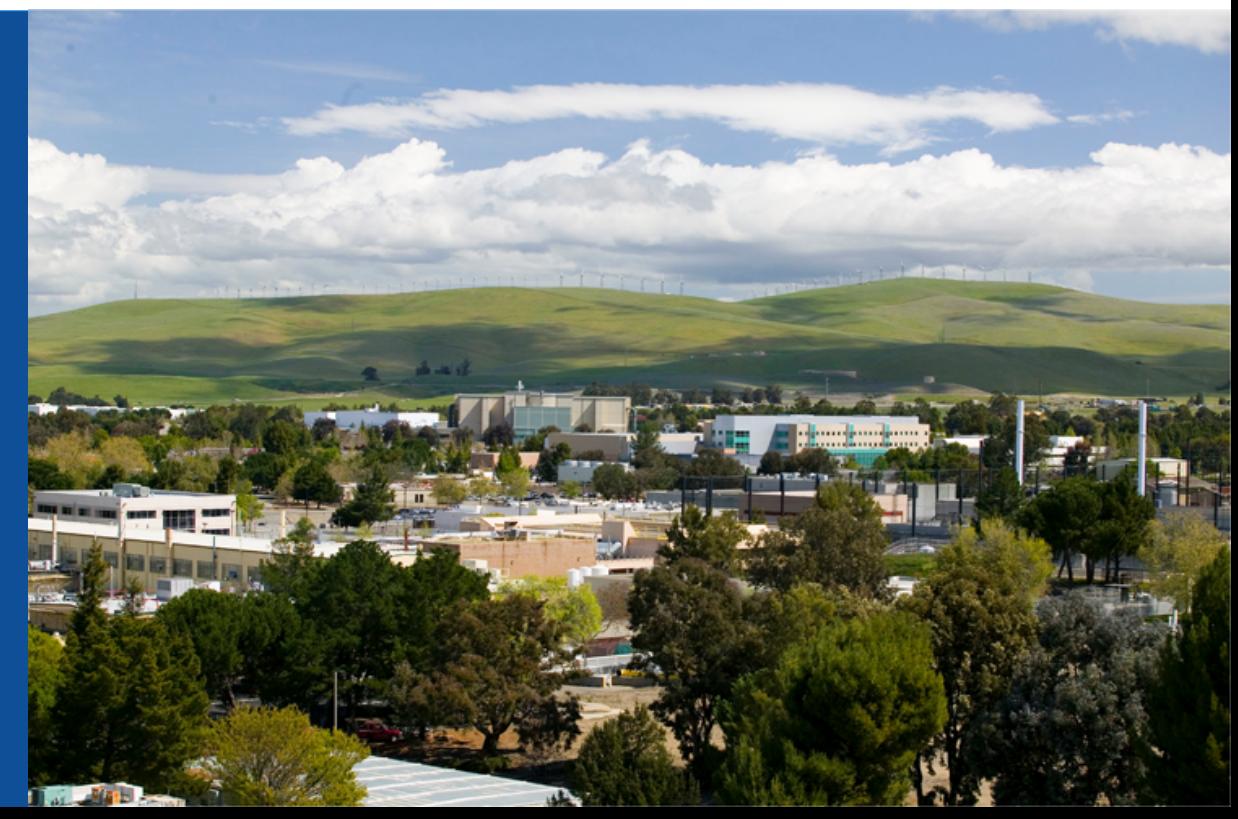

**Lawrence Livermore**<br> **National Laboratory** 

#### LLNL-PRES-652881

This work was performed under the auspices of the U.S. Department of Energy by Lawrence Livermore National Laboratory under contract DE-AC52-07NA27344. Lawrence Livermore National Security, LLC

## **Building & installing software on HPC systems is extremely complex**

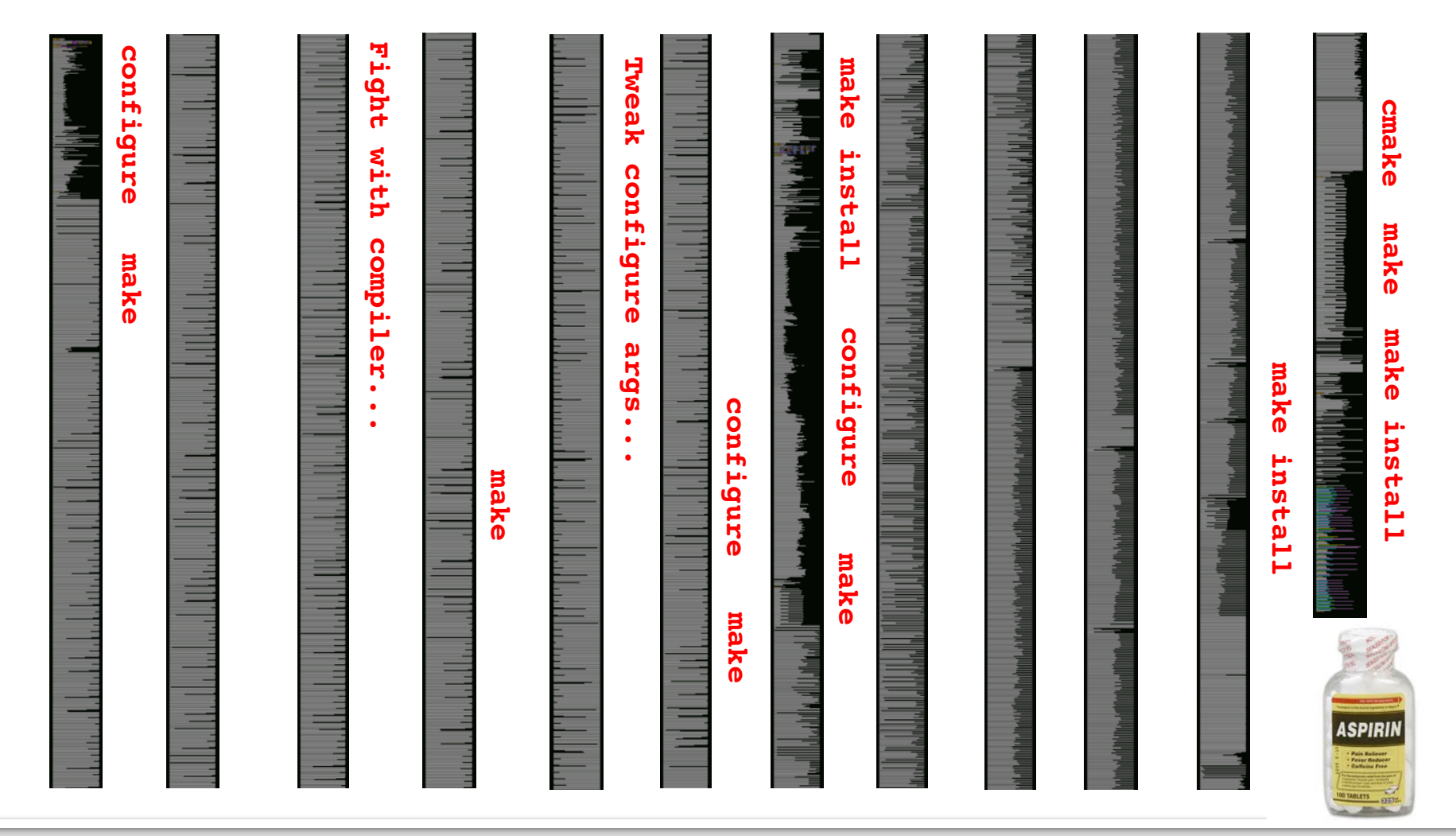

Lawrence Livermore National Laboratory **Lawrence Livermore National Laboratory LACK 100 2008 2008 2008 2009 2009** 

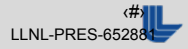

# **Why is this so hard?**

- $\blacksquare$  Not much standardization in HPC.
- Every machine and app has a different software stack.
- We want exotic architectures, compilers, MPI versions, and *performance*
	- Might *need* to experiment with, e.g., 7 compilers and 2 versions of PETSc

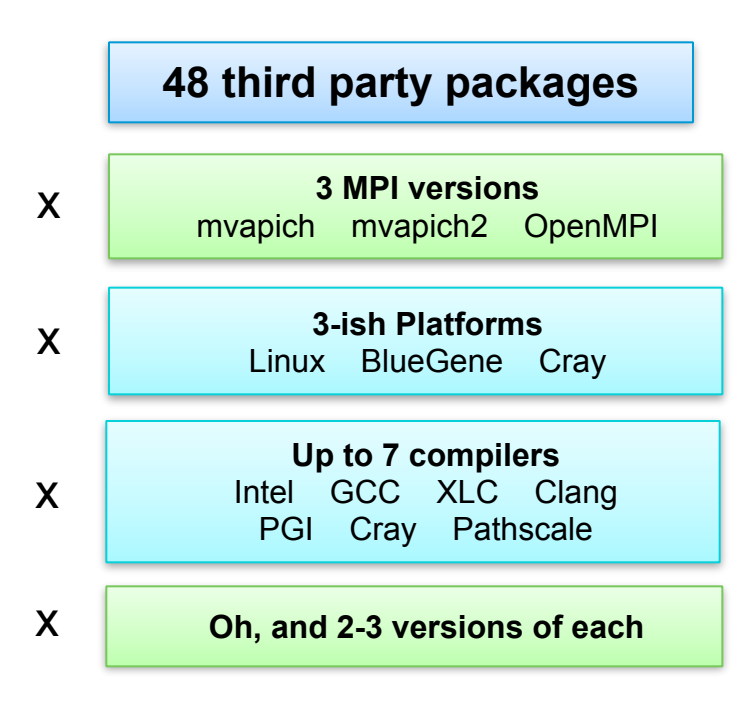

### = ~**7,500** combinations

- OK, so we don't build **all** of these
	- Many combinations don't make sense
- We want an easy way to quickly sample the space
	- Build a configuration on demand!

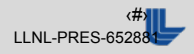

## **Spack makes building & installing simple**

- Download spack (no need to install):
- **\$ git clone https://github.com/scalability-llnl/spack.git \$ cd spack/bin**
	- **.** Install software packages like this:
- **\$ ./spack install mpileaks**
	- This installs the **mpileaks** tool in spack/opt:
		- 1. Downloads the tarball
		- 2. Downloads any dependencies
		- 3. Builds and installs everything automatically
	- **No root access required!**

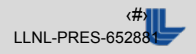

## **Spack's** *spec* **syntax allows users to customize an installation**

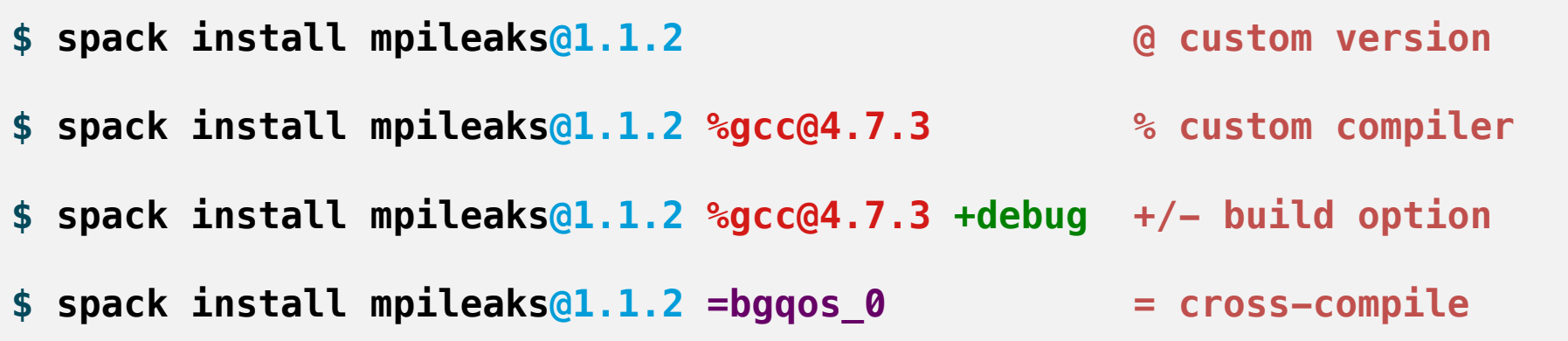

■ Each expression is a *spec* for a particular configuration

- Clauses add constraints to the build
- Constraints are optional specify only what you need.
- Spack fills in unspecified constraints with "sensible" defaults
	- Customizable policy for how to concretize abstract specs

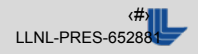

### **Specs can constrain dependency versions**

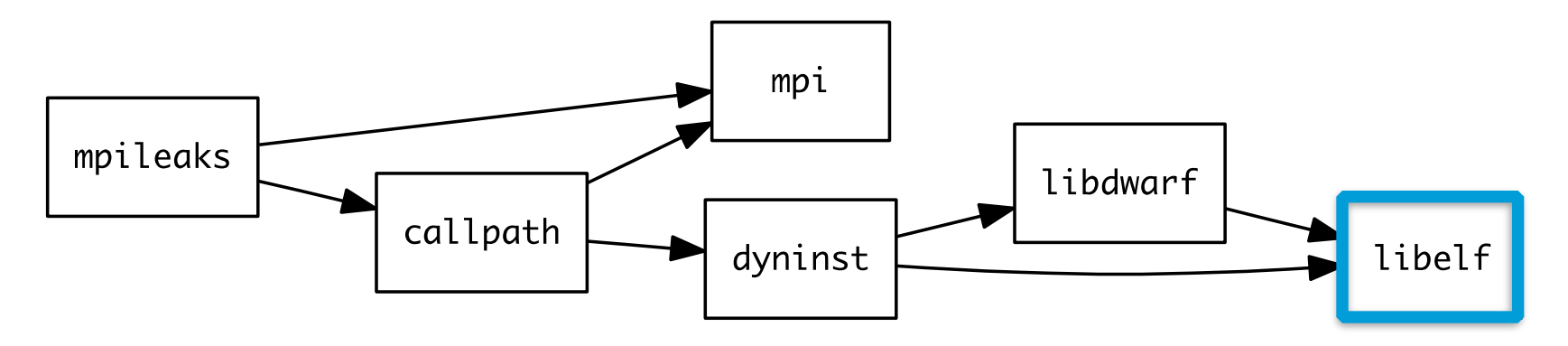

### **\$ spack install mpileaks %intel@12.1 ^libelf@0.8.12**

- Spack ensures that all packages in the same install are built with the same version of libraries, like **libelf**.
- Spack can ensure that builds use the same compiler
	- Can also mix compilers but it's not default

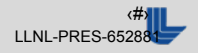

## **Spack handles ABI incompatibility and versioned interfaces like MPI**

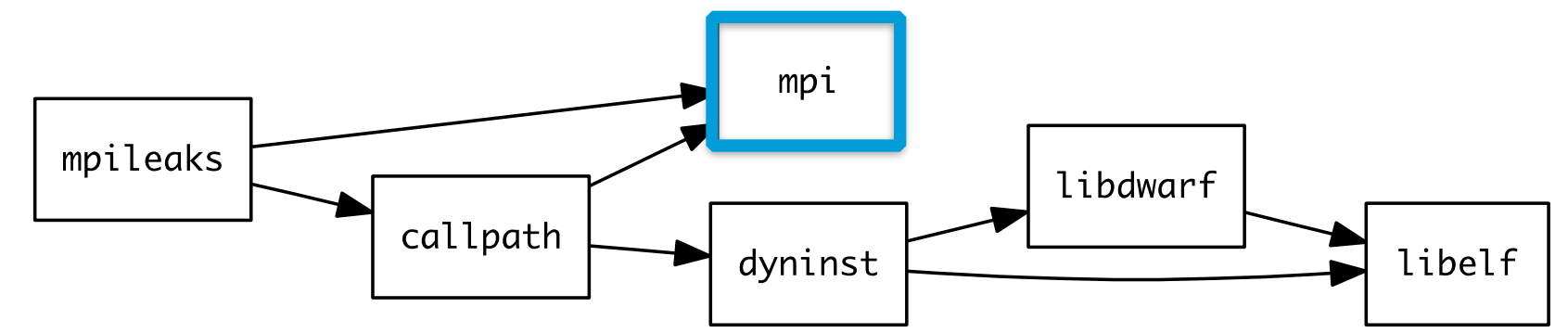

#### **Ask specifically for mvapich 1.9**

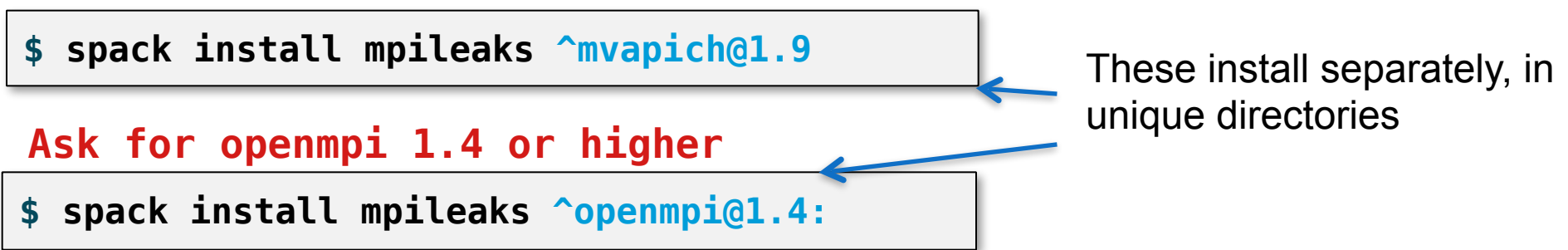

#### **Ask for an MPI that supports MPI-2 interface**

**\$ spack install mpileaks ^mpi@2**

Spack chooses an MPI version that satisfies constraint

#### Lawrence Livermore National Laboratory **Lawrence Resolutional Laboratory Lawrence Livermore National Laboratory**

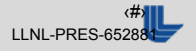

## **Spack fills in the blanks for the user**

User input: *abstract* spec

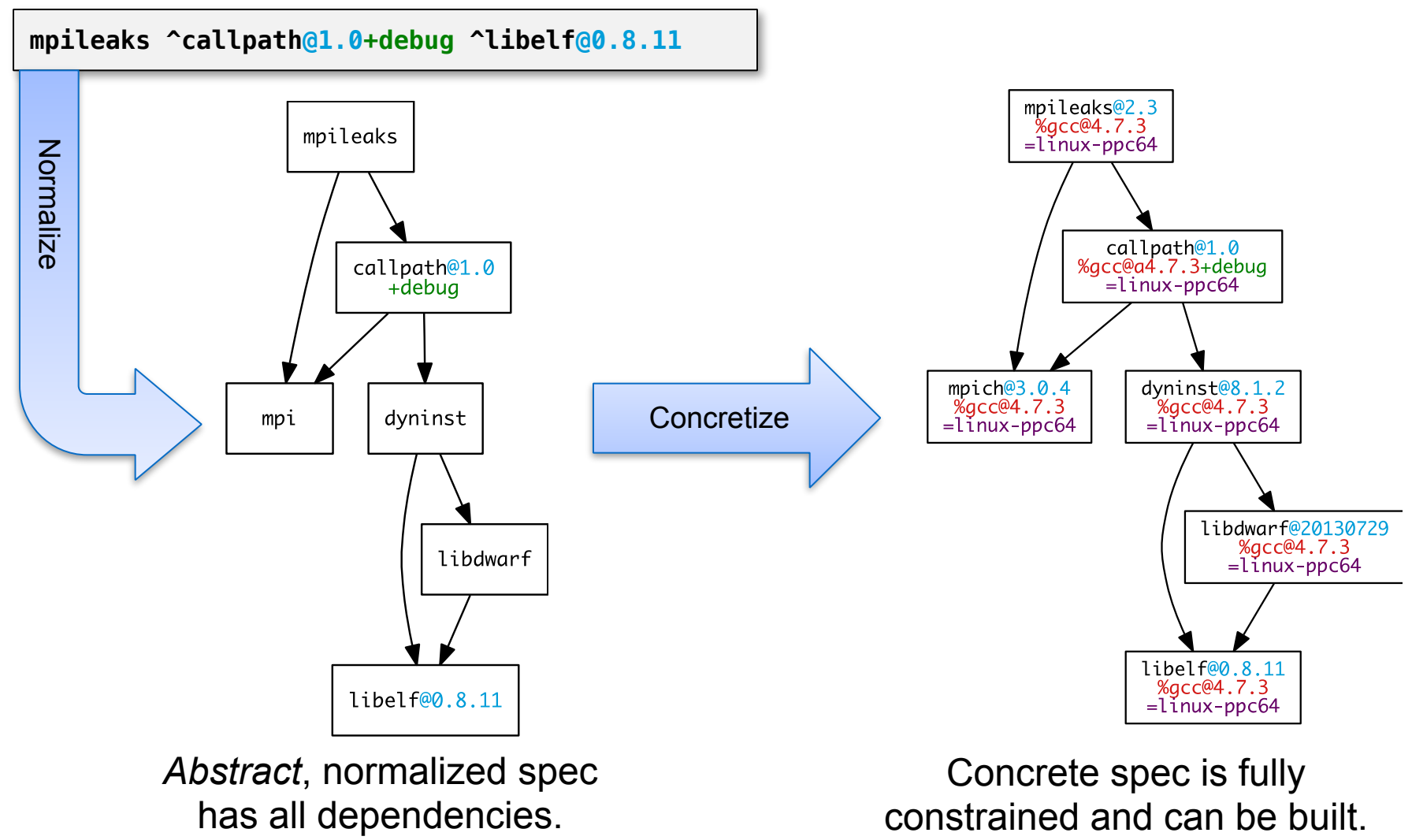

Lawrence Livermore National Laboratory **http://bit.ly/spack-git** Allowship Contract Allowship

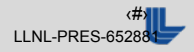

# **Creating Spack packages is easy**

**\$ spack create https://github.com/lee218llnl/stat/archive/v2.0.0.tar.gz**

- Generates boilerplate package.py from a URL
- Automatically downloads and checksums archive

```
configure("--prefix=%s" % prefix)<br>make()
class Stat(Package):
    """FIXME: put a proper description of your package here."""
    homepage = "http://www.example.com"
   url = "https://github.com/lee21811nl/stat/archive/v2.0.0.tar.gz" version('2.9.0b', '87bce8469240dc775c6c622c5f68fa87')
    def install(self, spec, prefix):
        make()
        make("install")
```
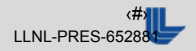

## **Use specs to query for installed versions of software**

#### **Find installed mpileaks versions built with mvapich and gcc**

**\$ spack find mpileaks ^mvapich %gcc == linux-ppc64 === ---- gcc@4.4.7 --**  mpileaks@1.0 ^mvapich@1.8.2 mpileaks@1.1 ^mvapich@1.9.1

### ■ Spec syntax doubles as a query language

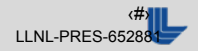

### **Interest in Spack is growing!**

### ▪ **Current participants:**

- LLNL, LANL, Sandia, ANL
- Some interest from Kitware for ParaView, Python installations
- Interest from Open|SpeedShop developers
- External contributors (AWE, other students)
- **79 packages** (and growing!)
	- 12 packages contributed in one week by a LANL user
	- STAT, mpileaks, Dyninst, other tools used at LLNL
	- GCC, LLVM, Clang

### ▪ **Core features continue to be added:**

- Optional dependencies, variants in progress
- BG/Q, Cray support planned to start early 2015
- 1.0 will be released once these are done.

**Get Spack 0.8.11!**

**http://bit.ly/spack-git**

#### **Spack Presentation**

**Thursday, 2:30pm Booth #233, Stand #5 Emerging Tech. Showcase**

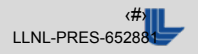

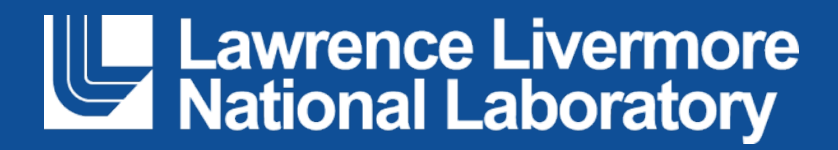